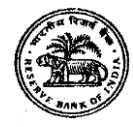

**भारतीय ररज़र्व बैंक सर्र्वसेज़ बोर्व**

# **साांख्ययकी और सूचना प्रबांध र्र्भाग (साांसूप्रर्र्) में ग्रेर् 'बी' अधधकाररयों की भती - 2023**

## **ऑनलाइन परीक्षा के ललए सचू ना पुख्ततका**

**प्रश्नपत्र** - **।। और ।।।**

1. **परीक्षा की योजना**:

इस परीक्षा में निम्नलिखित दो प्रश्नपत्र (दो पालियों में आयोजित होगी) होंगे:

## **साांख्ययकी और सूचना प्रबांध र्र्भाग (साांसप्रू र्र्) में ग्रेर् 'बी' अधधकाररयों की भती - 2023**

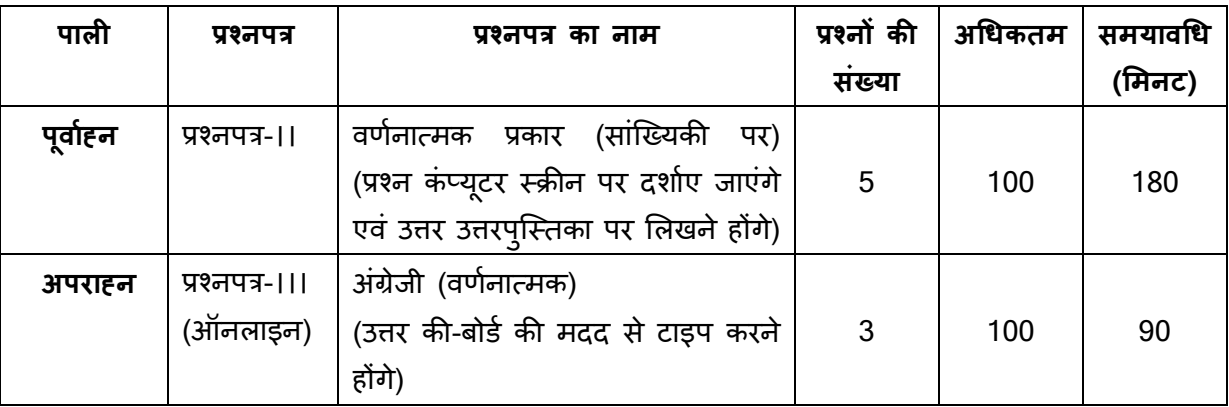

परीक्षा केवल उन्हीं उम्मीदवारों के लिए आयोजित की जाएगी जिन्हें प्रश्नपत्र-। के परिणामों के आधार पर सूचीबद्ध किया गया है। यह परीक्षा दो पालियों मेंहोगी। उम्मीदवारों को दोिों पालियों में उपजतित होिा होगा। **प्रत्येक पाली के ललए भारतीय ररज़र्व बैंक की <u>वेबसाइट से अलग प्रवेश पत्र डाउनलोड किए जाने चाहिए</u>। परीक्षा/पालियों की तिथि, समय और परीक्षा स्थल संबंधी विवरण दोनों** प्रवेश पत्रों पर अांककत होंगे।

साक्षात्कार हेतु सूचीबद्ध किए जाने के लिए न्यूनतम कुल कट-ऑफ अंक बोर्ड द्वारा रिक्तियों की संख्या के आधार पर तय किए जाएंगे। साक्षात्कार हेतु सूचीबद्ध उम्मीदवारों के रोल नंबर भारतीय रिज़र्व बैंक की वेबसाइट पर यथासमय प्रकाशित किए जाएंगे तथा साक्षात्कार प्रवेश पत्रों को रजिस्टर्ड ई-मेल आईडी पर भेजा जाएगा। प्रश्नपत्र-।। हिंदी और अंग्रेजी यानी दविभाषी रूप में तैयार किया जाएगा।

प्रश्नपत्र-।। और ।।। के लिए परीक्षा का समय क्रमशः 180 और 90 मिनट होगा, लेकिन आपको परीक्षा स्थल पर क्रमशः लगभग 230 और 140 मिनट रूकना होगा। इसमें उपस्थिति दर्ज कराने, फोटो पहचान के प्रमाण के साथ प्रवेशपत्र जमा करने, लॉगिंग इन करने आदि में लगने वाला समय शामिल है।

2. **नमूना प्रश्न**: कृपया नोट करें कि इस सूचना पुस्तिका में दिए गए नमूना प्रश्न केवल उदाहरणात्मक हैं, सर्वांगपूर्ण नहीं है। वास्तविक परीक्षा में इनमें से कुछ या सभी प्रश्न उच्च कठिनाई स्तर के तथा यहां उल्लिखित प्रकारों से भिन्न प्रकारों के हो सकते हैं। कुछ नमूना प्रश्न नीचे दिए गए हैं।

#### **प्रश्नपत्र-।। : साांसूप्रर्र् के ललए साांख्ययकी**

#### **साांख्ययकी के ललए प्रश्न मोटे तौर पर ननम्नललखित र्र्षयों पर आधाररत िोंगे:**

- (i) संभाव्यता तथा नमूना चयन
- (ii) रेखीय मॉडल और आर्थिक सांख्यिकी
- (iii) सांख्यिकी अनुमान: अनुमान, परिकल्पना की जांच तथा नॉन-पैरामिट्रिक परीक्षण
- (iv) तटोकजतटक प्रोसेसेस
- (v) मल्टी-वैरियट विश्लेषण
- (vi) अर्थमिति और समय शृंखला
- (vii) सांख्यिकीय संगणना
- (viii) डेटा विज्ञान, कृत्रिम बुद्धिमता और मशीन लर्निंग तकनीक

#### **सांसूप्रवि** - नमूना प्रश्न

- 1. डिस्क्रीट टाइम, रियल वैल्यूड स्टोकेस्टिक प्रोसेस  $X = \{X_n, n \ge 1\}$ , जिसे  $X_n = \cos(nU)$  दवारा परिभाषित किया गया है, पर विचार कीजिए, जहां U, (-π,π) पर यूनिफ़ोर्मली डिस्ट्रीब्यूटेड है। दर्शाएँ कि X, एक वीकली तटेशिरी प्रोसेस है।
- 2. मान लीजिए X और Y, क्रमश: p.m.f P( $\lambda_1$ ) और P( $\lambda_2$ ) के साथ इंडिपेंडेंट रैंडम वेरिएबल हैं। दर्शाएँ कि X+Y दिए जाने पर X का कंडीशनल डिस्ट्रीब्यूशन बाइनोमियल है।

**प्रश्नपत्र-।।। : अांग्रेजी (लेिन कौशल) र्र्वनात्मक प्रकार का प्रश्नपत्र:** अांग्रेिी का प्रश्िपत्र इस तरीके से तैयार ककया िाएगा कि उम्मीदवार की विषय पर अभिव्यक्ति और समझ तथा लेखन कौशल का मुल्यांकन किया जा सके। प्रश्नपत्र में निबंध लेखन, सार लेखन और बोधन (Comprehension) और व्यावसायिक/कार्यालयी पत्राचार आदि पर प्रश्न शामिल होंगे उम्मीदवारों को कंप्यूटर के की-बोर्ड की सहायता से उत्तर टाइप करने होंगे।

#### **प्रश्नपत्र** -**।।।** : **अांग्रेजी** (**लेिन कौशल**) - **र्र्वनात्मक प्रश्नपत्र**

- **Q.1.** Write an essay on any **ONE** of the following topics in about 400 words.
	- 1. Three effective measures to eradicate illiteracy in India. Explain how the measures suggested by you will be effective.
	- 2. It is often said that computerization results in unemployment. Do you agree? Explain.
	- 3. High Rise Buildings: Infrastructural and Environmental Issues.

#### **Q.2. Write a précis of the following passage in about 120 words, and give it a title.**

Christian Reed, a project manager, has worked at the Tata Steel plant—Britain's biggest—for 11 years. His father worked in the local steel industry for 40 years, and his grandfather was a foundry worker. "It's very difficult to contemplate losing the plant," he says. "It would be like losing a member of the family."

The fate of his job and those of about 4,300 other Port Talbot steelworkers, as well as Britain's loss-making steel industry in general, have become the most poignant part of the political row that has erupted in Britain since Tata Steel, Britain's biggest producer, said in late March that it planned to sell or close its operations in

the country. Opposition politicians have demanded that the government engineer a rescue, either by erecting high tariff walls against cheap steel imports, as America has done, or by going for some sort of nationalisation, as Italy has attempted with the ill-starred Ilva plant in the heel of the country. On April 5th a potential rescuer, Sanjeev Gupta of Liberty House, a commodity-trading company, said he was interested in buying the Port Talbot business, though he wants plenty of government sweeteners before doing so. He has called Britain's steel industry "probably the worst in the world."

There are few parts of the rich world where steel remains a good business, however. Port Talbot's woes are indicative of a global problem—especially in places where makers of unspecialised steel face competition from cheaper producers.

In the eyes of many, including the Welsh steelworkers, the main bogeyman is China, where steel output has ballooned. The country has produced more steel in two years than Britain since 1900, according to the International Steel Statistics Bureau, and is indeed awash with excess capacity. But this is part of a phenomenon that extends across the developing world. The OECD, a club mostly of rich countries, reckons that in the four years to 2017 steelmaking capacity will have grown by 50% in the Middle East, 20% in Africa and 10% in Latin America.

Meanwhile, the China-led slowdown in developing economies and low oil prices, which have hit the use of steel in rigs and pipelines, mean that demand is severely lagging supply. Even in India, which is supposed to be the bright spot of the global steel market, demand growth is unlikely to recover to levels in the years before 2010 when it embarked on a debt-fuelled infrastructure construction binge.

#### **Q.3. English Comprehension based on a passage.**

#### **Read the following passage carefully and answer the questions that follows.**

In this age, when the popular involvement in day-to-day matters in mounting, it is the electronic systems that offer us a potential service infrastructure which could, with careful programming, probably take care of a very large element of what we describe as mechanical, procedural governance without all the distortions, corruptions and harassments which constitute the daily misery of the average citizen. Of course, the electronic systems will only behave to the extent that they are properly programmed. But this is no impossible task today.

Once we move our minds beyond the mere use of the electronic revolution for business efficiency and higher profitabilities and apply it to the task of reducing the routine, repetitive activities of governance, we will conserve time and energy for more important and creative tasks. In other words, the electronic revolution can make for better and more effective handling of real everyday problems, additionally to providing the basic service of computerized information banks. Even in less developed conditions, the potential of the electronic network to take over a great deal of what is called bureaucratic "paper work" has been vividly demonstrated. Licensing system involving endless form filling in endless copies; tax matters which baffle millions of citizens, particularly those who have nothing to hide; election system which require massive supervisory mobilizations or referendums based on miniscule "samples" which seldom reflect the reality at the social base. At all these points, the electronic advantage is seen and recognized. However, we must proceed further.

It is possible to foresee a situation where the citizen, with his personalized computer entry card, his "number", is able to enter the electronic network for a variety of needs now serviced by regiments of officials, high and low. Indeed, this is already happening in a number of countries. From simple needs, we will move to more complex servicing, and, ultimately, into creativity or what is called "artificial intelligence".

- **Q. (i)** What does the term "bureaucratic paper work" refer to?
- **Q. (ii)** How has electronic revolution helped organisations in day-to-day activities?
- **Q. (iii)** What is "artificial intelligence"?

**3. ऑनलाइन परीक्षा पैटनव का र्र्र्रर्: सांचालन सांबांधी अनुदेश**

#### **(क) प्रश्नपत्र-II और प्रश्नपत्र-।।।**

- (1) उम्मीदवार के लिए एक लॉगइन स्क्रीन प्रदर्शित होगी। उम्मीदवार को प्रवेश पत्र पर मुद्रित लॉगइन आईडी और पासवर्ड का प्रयोग करते हुए लॉगइन करना है। दोनों पालियों हेतु पृथक प्रवेश पत्र हैं।
- (2) उम्मीदवार की प्रोफाइल (नाम, रोल न. आदि) प्रदर्शित होगी और यदि प्रोफाइल सही हो तो उम्मीदवार 'I Confirm' बटन पर क्लिक करके पुष्टि करें। उसके बाद स्क्रीन पर अनुदेश प्रदर्शित होंगे। उम्मीदवार को यह सुनिश्चित करना है कि प्रदर्शित की गई प्रोफाइल उसी की है। यदि कोई विसंगति हो तो उसे परीक्षा शुरू होने से पहले परीक्षा प्रशासक/अभिजागर की जानकारी में लाएं ।
- (3) उम्मीदवार को अन्**देशों को सावधानीपूर्वक पढ़ना है स्क्री**न पर नीचे की ओर दिए 'चेकिंग' बॉक्स पर क्लिक करके यह दर्शाना है कक **उसने अनुदेश ध्यानपूर्वक पढ़ ललए िैं'** और तब उसके बाद 'I am ready to begin' बटि एजतटवेट हो िाता है।
- (4) 'I am ready to begin' बटन पर क्लिक करने के पश्चात परीक्षा का वास्तविक समय प्रारम्भ हो जाएगा।
- (5) एक समय पर एक ही प्रश्न दिखाई देगा।
- (6) सर्वर पर घड़ी सेट की गई है और आपके स्क्रीन पर ऊपरी दांए कोने में काउंट डाउन टाइमर आपके लिए परीक्षा पूरी करने के लिए शेष समय दर्शाएगा। घड़ी में समय पूरा हो जाने पर परीक्षा का समय स्वतः पूरा हो जाता है। आपको अपनी परीक्षा समाप्त या सबमिट नहीं करनी है।

(प्रश्नपत्र-।।। अंग्रेजी (लेखन कौशल) के लिए अन्**देश 7-14 लागू होते हैं।**)

- (7) स्क्रीन के दाहिने कोने पर प्रश्न पैलेट, प्रत्येक प्रश्न के लिए निम्न में से कोई एक स्थिति प्रकट करता है:
	- 1 आप अभी तक प्रश्न पर नहीं गए हैं।
	- 2 आपने प्रश्न का उत्तर नहीं दिया है।
	- 3 आप प्रश्न का उत्तर दे चुके हैं।

आपने प्रश्न का उत्तर नहीं दिया है पर प्रश्न को पुनर्विचार के लिए चिहिनत किया है।

5 पश्न जिसका उत्तर दिया गया है और समीक्षा के लिए भी चिहिनत है, उसका मूल्यांकन किया जायेगा।

पुनर्विचार के लिए चिहिनत (**Marked for Review**) स्थिति सामान्यतः अनुस्मारक के रूप में कार्य करती है जिसे आपने प्रश्न को दोबारा देखने के लिए सेट किया है। *यदि आपने किसी प्रश्न के लिए उत्तर चुना है जिसे पुनर्विचार के लिए चिहिनत* किया है, तब मूल्यांकन में उस उत्तर पर विचार किया जाएगा।

- (8) उत्तर देने हेतु कोई प्रश्न चुनने के लिए आपके स्क्रीन के दांए प्रश्न पैलेट पर प्रश्न नंबर पर क्लिक कीजिए।
- (9) रिव्यू के लिए मार्क करने के लिए "Mark for review and next" पर क्लिक कीजिए।
- (10) उत्तर देने के लिए प्रश्न चुनने के लिए आपको निम्नलिखित में से एक करना है :
	- (क) उस नंबर के प्रश्न पर सीधे जाने के लिए आपके स्क्रीन के दांए प्रश्न पैलेट पर प्रश्न नंबर पर क्लिक कीजिए। नोट करें कक इस ववकलप के प्रयोग पर वतणमाि प्रश्ि का आपका उत्तर **सेर् निीां िोता** है।
	- (ख) वर्तमान प्रश्न का उत्तर सेव करने के लिए और क्रम में अगले प्रश्न पर जाने के लिए **'Save & Next'** पर क्लिक कीजिए।
- (ग) वर्तमान प्रश्न का उत्तर सेव करने, उसे रिव्यू हेतु मार्क करने और क्रम में अगले प्रश्न पर जाने के लिए **'Mark for Review & Next'** पर जतिक कीजिए।
- (11) ररव्यूके लिए प्रश्ि माकण करिे के लिए **Mark for Review & Next** पर जतिक कीजिए। यहद **Marked for Review** प्रश्न के लिए उत्तर चुना जाता है तो अंतिम मूल्यांकन में उत्तर पर विचार किया जाएगा।
- (12) जो प्रश्न उत्तर देने के बाद 'सेव' या 'रिव्यू के लिए मार्क' किए गए हैं, सिर्फ उन्हीं प्रश्नों पर मूल्यांकन के लिए विचार किया **जाएगा।**
- (13) उम्मीदवार अपने उत्तर में परिवर्तन केवल सबमिशन से पहले कर सकता है।
- (14) परीक्षा समय की समाप्ति के बाद, उम्मीदवार ना ही किसी भी प्रश्न का उत्तर दे पाएंगे और ना ही अपने उत्तर जांच पाएंगे। उम्मीदवार के उत्तर कंप्यूटर सिस्टम दवारा स्वतः सेव कर लिए जाएंगे।
- (15) उम्मीदवार केवल परीक्षा शुरू होने से पहले टेस्ट एडमिनिस्ट्रेटर से अपनी शंकाओं का समाधान कर सकता है। परीक्षा शुरु होने के बाद किसी भी क्वेरी (शंका) का उत्तर नहीं दिया जाएगा।

**प्रश्नपत्र-।।- साांख्ययकी –** प्रश्ि कांप्यूटर तक्रीि पर हदिाए िाएांगे उत्तर लिििे के लिए अिग-अिग उत्तरपत्र/पुजततका दी जाएगी। इस प्रश्नपत्र के लिए निर्देश 7-14 लागू नही है। कृपया उत्तरपत्र/पुस्तिका/ऑनलाइन सूचना पत्र पर दिए गए अनुदेशों को पढ़ें।

**पेपर-।।।-अांग्रेजी (लेिन कौशल) –** प्रश्ि कांप्यूटर तक्रीि पर प्रदलशणत ककए िाएांगे और उत्तर कांप्यूटर के की-बोर्ण की मदद से टाइप करिे होंगे।

#### **वर्णनात्मक प्रश्न पत्र के स्वरूप का वववरर्**

- 1. **प्रश्न कांप्यूटर के मॉननटर पर दशावए जाएांगे।**
- 2. **एक बार में के र्ल एक प्रश्न दशावया जाएगा।**
- 3. प्रश्नपत्र-II के लिए प्रश्न अंग्रेजी और हिंदी अर्थात दविभाषी रूप में होंगे और प्रश्नपत्र-III के प्रश्न केवल अंग्रेजी में होंगे। प्रश्नपत्र-।।। के प्रश्न के उत्तर कीबोर्ड का प्रयोग करते हुए उनके लिए दिए गए स्थान पर टाईप करने होंगे ।

**कृपया ध्यान दें:** "टाइप करते समय यहद आप 'तपेस बार' **(Space bar)** दबाते हैं और कफर 'एांटर कांुिी' (**Enter key**) दबाते हैं, तो 'कसणर' (**cursor)** अगिी पजां तत में िहीां िाएगा। हािाँकक यहद आप अांनतम शब्द के तुरांत बाद 'एांटर कांुिी' (**Enter key**) दबाते हैं, तो 'कर्सर' (cursor) अगली पंक्ति में चला जाएगा। आपको इस बात पर भी ध्यान देना होगा कि यदि स्पेस बार **(Space** bar)/एंटर कुंजी (Enter key) को एक से अधिक बार दबाया जाएगा तो सिस्टम (system) उसे एक की स्ट्रोक (single keystroke) मशनेगश (यशनी कक एक स्क्पेस **(Space)** और एक एंटर (**Enter**) अगिी िशइन में)

#### **4. सामानय अनुदेश:**

- (1) कृपया प्रवेश पत्र में दिए गए रोल नंबर, पासवर्ड, तारीख, समय और परीक्षा स्थल के पते को नोट करे।
- आपको प्रवेश पत्र जारी किया गया है इसका यह अर्थ नहीं है कि बोर्ड दवारा आपकी उम्मीदवारी को अंततः स्वीकृति दे दी गई है अथवा परीक्षा के अपने आवेदन में आपके दवारा भरी गई प्रविष्टियों को बोर्ड ने सत्य और सही मान लिया है। यह नोट कर लिया जाए कि चरण-। (प्रश्नपत्र-।) और चरण-।। (प्रश्नपत्र ।। और प्रश्नपत्र ।।।) की परीक्षा के परिणाम के आधार पर जो उम्मीदवार अर्हक होंगे, केवल उनके साक्षात्कार के समय पर बोर्ड पात्र उम्मीदवारों की आयु, शैक्षणिक योग्यता, और वर्ग (अनुसूचित जाति/जनजाति/अपिव/बैंचमार्क दिव्यांग/ईडब्ल्यूएस) आदि का मूल दस्तावेजों के संदर्भ में सत्यापन करेगा। इसलिए आप कृपया यह नोट कर लें कि यदि किसी भी स्तर पर यह पाया जाता है कि आप विज्ञापन में दिए गए पात्रता मानदंड की संतुष्टि नहीं करते हैं अथवा आवेदन में आपके दवारा दी गई जानकारी गलत है तो आपकी उम्मीदवारी ऐसी किसी कार्रवाई सहित तत्काल रदद किए जाने की भागी होगी, जिसे बोर्ड/भारतीय रिजर्व बैंक करना चाहेगा। आप कृपया नोट कर लें कि प्रवेश पत्र भारतीय रिजर्व बैंक में रोजगार का प्रस्ताव नहीं है।
- (2) <u>परीक्षा स्थल की पृष्टि करने के लिए ऑनलाइन परीक्षा से एक दिन पहले आप परीक्षा स्थल जाकर देख सकते हैं ताकि</u> परीक्षा के दिन आप समय पर रिपोर्ट कर सकें। देर से आने वाले उम्मीदवारों को परीक्षा देने की अनुमति नहीं दी जायेगी।
- (3) आपका हाल ही का पासपोर्ट आकार का फोटोग्राफ चिपकाकर दोनों (पूर्वाहन और अपराहन पालियों) प्रवेश पत्र अपने साथ परीक्षा स्थल पर लाए जाने चाहिए। (अच्छा होगा कि वही फोटो चिपकायें, जिसे पंजीकरण के समय अपलोड किया गया हो।)
- (4) वर्तमान में वैध फोटो युक्त पहचान का प्रमाण और उसकी दो फोटोप्रति (एक पूर्वाहन पाली के प्रवेश पत्र के साथ और दुसरी अपरानि की पािी के प्रवेश पत्र के साि िमा करिी है) के साि िाएां - **यि अननर्ायव िै**। **इन दततार्ेजों के बबना आने र्ाले उम्मीदर्ारों को परीक्षा मेंनिीां बैठनेहदया जाएगा।** प्रत्येक पािी के दौराि कृपया सांबांथधत प्रवेश-पत्र तिा पहचाि के प्रमार्पत्र की फोटोप्रति समुचित रूप से स्टेपल करके परीक्षा के अंत में अभिजागर को सौंप दें। वर्तमान में वैध फोटो पहचान प्रमाण हैं- पैनकार्ड/पासपोर्ट/स्थायी ड्राइविंग लाइसेंस/वोटर्स कार्ड/फोटोग्राफ युक्त बैंक पास बुक/आधिकारिक लेटर हेड पर राजपत्रित अधिकारी दवारा फोटो के साथ जारी फोटो पहचान का प्रमाण/आधिकारिक लेटर हेड पर जन प्रतिनिधि दवारा फोटो के साथ जारी फोटो पहचान का प्रमाण/मान्यता प्राप्त कॉलेज/यूनिवर्सिटी दवारा जारी वैध वर्तमान पहचान पत्र/आधार कार्ड/फोटो युक्त ई-आधार कार्ण/कमणचारी पहचाि पत्र/फोटोग्राफ युतत बार कौंलसि पहचाि पत्र । **कृपया नोट करें - राशन कार्व और लनवर**  ड्राइविंग लाइसेंस को वैध पहचान-प्रमाण के रूप में स्वीकार नहीं किया जाएगा। स्टाफ उम्मीदवारों को भारतीय रिज़र्व बैंक **द्र्ारा जारी पिचान पत्र और इसकी र्ोटोप्रनत लाना िोगा।** कृपया ध्याि दें कक प्रवेश पत्र पर लििा गया आपका िाम (िैसे आपने पंजीकरण के दौरान दिया है) फोटो पहचान प्रमाण पर दिखने वाले नाम के बिल्कुल अनुरूप होना चाहिए। महिला उम्मीदवार जिन्होंने शादी के पश्चात अपने पहले/अंतिम/मध्य नाम में परिवर्तन किया हो वे इस पक्ष का विशेष ध्यान दें। प्रवेश पत्र पर दिए गए नाम और फोटो पहचान प्रमाण में यदि जरा भी बेमेल हुआ तो आपको परीक्षा में शामिल होने नहीं दिया जाएगा। उन उम्मीदवारों के मामले में जिन्होंने अपना नाम बदल लिया है, यदि वे राजपत्र अधिसूचना/अपना विवाह **प्रमार् पत्र/शपर्पत्र प्रततुत करते िैंतो िी उनिें अनुमत ककया जाएगा।**
- (5) बायोमैट्रिक डाटा (अंगूठे का निशान) और फोटोग्राफ परीक्षा स्थल पर परीक्षा से पहले लिया जाएगा। बायोमैट्रिक डाटा सत्यापन प्राधिकारी का इस संदर्भ में (डाटा मैच करता है या नहीं करता है) निर्णय अंतिम होगा और उम्मीदवारों के लिए बाध्यकारी होगा । बायोमैट्रिक डाटा कैप्चर करने/सत्यापन करने की प्रक्रिया में किसी भी अवसर पर भाग लेने से इनकार करने पर **उम्मीदर्ारी रद्द िो सकती िै।** इस सांदभण में कृपया निम्िलिखित का ध्याि रिेः
	- (क) यदि उंगलियों पर कोई परत हो (स्याही/मेहंदी/रंग आदि लगी हुई) तो उन्हें धोना सुनिश्चित करें ताकि परीक्षा की तिथि से पहले उन पर लगी परत उतर जाए।
	- (ख) यदि उंगलियां मैली या धुलभरी हों तो अंगूठे के निशान के (बायोमैट्रिक) लिए जाने से पहले उन्हें धोकर सुखा लेना सुनिजश्चत करें।
	- (ग) सुनिश्चित कर लें कि दोनों हाथों की उंगलियां सूखी हों । यदि उंगलियां नम हों तो प्रत्येक उंगली पोंछकर उसे सुखा लें।
	- (घ) यदि कैप्चर किया जाने वाला अंगूठा चोटिल/क्षतिग्रस्त हो तो तुरंत परीक्षा केद्र में संबंधित प्राधिकारी को सूचित करें।
	- (इन बिंदुओं में से किसी का भी पालन न करने पर परीक्षा में शामिल होने से वंचित रखा जाएगा)
- (6) परीक्षा स्थल पर टेस्ट एडमिनिस्ट्रेटर और भारतीय रिज़र्व बैंक सर्विसेज बोर्ड प्रतिनिधि के अन्**देशों का आपको निष्ठापूर्व**क पालन करना चाहिए। आप निर्देशों/नियमों का उल्लंघन करेंगे तो ऐसे मामले को द्व्यंवहार/अन्चित साधनों का प्रयोग माना जाएगा और ऐसे उम्मीदवार की आरबीआईएसबी दवारा निर्धारित अवधि हेतु परीक्षाओं में बैठने से वंचित किया जा सकता है ।
- (7) परीक्षा के दौरान पुस्तकों, नोट बुकों, लिखित नोट्स, पेजर, सेल फोन (कैमरे की सुविधा सहित या रहित) अथवा ऐसे ही इलेक्ट्रानिक संचार उपकरण आदि के प्रयोग की अन्**मति नहीं होगी । उम्मीदवारों को सूचित किया** जाता है कि सेल फोन/पेजर सहित कोई भी प्रतिबंधित वस्तु परीक्षा स्थल पर न लाएं क्योंकि उनके सुरक्षा इंतजाम का आश्वासन नहीं दिया जा सकता है। जो उम्मीदवार परीक्षा के दौरान किसी दूसरे उम्मीदवार से/को सहायता लेने/देने सहित किसी अन्चित साधन या कदाचार का सहारा लेते हुए पाया गया, उसे अयोग्य घोषित कर दिया जाएगा। उम्मीदवारों को यह सुनिश्चित करने के लिए सतर्क रहना चाहिए कि दूसरा कोई उम्मीदवार उनके उत्तरों की नकल न कर सके ।
	- क) सांसूप्रवि के प्रश्नपत्र-।। मे नॉन प्रोग्रामेबल कैलकुलेटर का प्रयोग करने की अनुमति है। ऐसा कैलकुलेटर स्क्रीन पर ऑनलाइन केवल सांसूप्रवि उम्मीदवारों के लिए उपलब्ध होगा।
	- ख) आपको प्रश्नपत्र-।। सांख्यिकी के लिए जवाब देने के लिए एक ही रंग स्याही के बॉल प्वाइंट पेन लाने होंगे।
	- ग) प्रश्नपत्र-III अंग्रेजी (लेखन कौशल) के लिए कैलक्यूलेटर की अनूमति नहीं है।
- (8) जो उम्मीदवार छल रूप धारण करने अथवा ऐसे जाली दस्तावेज प्रस्तुत करने जिनके साथ छेडछाड की गई हो अथवा ऐसे बयान देने जो गलत या मिथ्या हों अथवा किसी महत्वपूर्ण जानकारी को छुपाने अथवा अन्यथा परीक्षा में प्रवेश पाने हेतु किसी अन्य अनियमित या अन्चित माध्यम का प्रयोग करने अथवा परीक्षा कक्ष में अन्चित साधनों का प्रयोग करने अथवा प्रयोग करने का प्रयास करने अथवा परीक्षा कक्ष में दुर्व्यवहार करने का दोषी है या जिसे बोर्ड द्वारा दोषी घोषित किया गया है, उसे स्थाई रूप से अथवा विनिर्दिष्ट अवधि के लिए वंचित किया जा सकता है -
	- बोर्ड द्वारा उम्मीदवारों के चयन हेतु ली गई किसी परीक्षा में प्रवेश अथवा साक्षात्कार में उपस्थिति से बोर्ड द्वारा, और
	- (ii) बैंक दवारा उसके रोजगार से प्रतिबंधित होगा, और
	- (iii) यदि बैंक की सेवा में आ चुका हो, तो उचित नियमों के अंतर्गत अनुशासनिक कार्रवाई का भागी होगा।

#### (9) **बैंचमाकव हदव्याांग व्यख्ततयों (पीर्ब्ललयूबीर्ी) के ललए हटप्पर्ी:**

- (i) परीक्षा के प्रत्येक घंटे हेत् बीस (20) मिनट का अतिरिक्त/क्षतिपूरक समय केवल उन्हीं दिव्यांगजनों को अन्**मत किया** जायेगा जिन्हें गति सहित लिखने, टाईप करने में शारीरिक अक्षमता हो और जो स्क्राइब की सुविधा का प्रयोग करते हों। तथापि परीक्षा के प्रत्येक घंटे के लिए बीस (20) मिनट का अतिरिक्त/क्षतिपूरक समय सभी दृष्टिबाधित उम्मीदवारों को प्रदान किया जाएगा भले ही उन्होंने किसी स्क्राइब का विकल्प अपनाया हो या स्वयं लिखते हों या मैग्नीफायर जैसे सहायक उपकरणों की सहायता से लिखते हों।
- (ii) बैंचमार्क दिव्यांग (पीडब्ल्यूबीडी) उम्मीदवार जो स्क्राइब की सुविधा का प्रयोग करना चाहते हैं, वे तत्संबंधी अन्**देशों** (भारतीय रिज़र्व बैंक की वेबसाइट से डाउनलोड किए जा सकते हैं) को डाउनलोड कर ध्यानपूर्वक अवश्य पढ़ लें।
- (iii) ऐसे उम्मीदवार जो स्क्राइब की सुविधा का प्रयोग करना चाहते हैं; उन्हें इस आशय का एक संयुक्त वचनपत्र / घोषणा पत्र (भारतीय रिज़र्व बैंक की वेबसाइट से डाउनलोड किया जा सकता है) प्रस्तुत करना होगा।
- (iv) सभी दृष्टिबाधित उम्मीदवारों को स्क्रीन पर मैग्नीफायर की सुविधा का प्रयोग करने की अन्**मति दी जाएगी**।

## **(10) र्र्ननहदवटट हदव्याांगजन RPwD अधधननयम, 2016 की धारा 2(s) की पररभाषा के तित शालमल िैं, लेककन उतत अधधननयम की धारा 2(r) की पररभाषा के अांतगवत शालमल निीां, अर्ावत 40% से कम हदव्याांगता र्ाले उम्मीदर्ार ख्जनिें ललिने में कहठनाई र्ाले व्यख्ततयों के ललए नोट:**

- (i) परीक्षा के प्रत्येक घंटे के लिए बीस (20) मिनट के प्रतिपूरक समय की अनुमति उन उम्मीदवारों को दी जा सकती है, जो RPwD अधिनियम, 2016 की धारा 2 (s) की परिभाषा के तहत निर्दिष्ट दिव्यांग हैं, लेकिन उक्त अधिनियम की धारा 2(r) की परिभाषा के अंतर्गत नहीं आते हैं, अर्थात ऐसे व्यक्ति जिनकी दिव्यांगता 40% से कम हो और जिन्हें लिखने में कठिनाई हो और जो लेखन सहायक (स्क्राइब) की सुविधा पाने के पात्र हों।
- (ii) ऐसे उम्मीदवार जो स्क्राइब की सुविधा का उपयोग करना चाहते हैं, उन्हें उनके लिए दिए गए अन्**देशों को डाउनलो**ड कर ध्यान से पढ़ना होगा, जिसे आरबीआई की वेबसाइट से भी डाउनलोड किया जा सकता है।
- (iii) इन उम्मीदवारों को उक्त भर्ती के लिए विज्ञापन की विस्तृत सूचना के परिशिष्ट-VI का प्रोफार्मा जो बैंक की वेबसाइट www.rbi.org.in पर उपलब्ध है, के अनुसार स्वयं के लेखन सहायक (स्क्राइब) का विवरण प्रस्तुत करना होगा।
- (11) परीक्षा की व्यवस्था में कुछ समस्या आने की संभावना को पूरी तरह नकारा नहीं जा सकता जिससे परीक्षा की डिलिवरी तथा/अथवा परिणाम आने पर प्रभाव पड़ सकता है। ऐसी स्थिति में समस्या को दूर करने का हर संभव प्रयास किया जाएगा जिसमें उम्मीदवारों का स्थानांतरण, परीक्षा में विलंब शामिल हैं। परीक्षा का पुनः आयोजन पूर्णतः भारिबैं सर्विसेज बोर्ड/परीक्षा संचालित करने वाले निकाय का निर्णय होगा। पुनः परीक्षा के लिए उम्मीदवारों का कोई दावा नहीं होगा। जो उम्मीदवार स्थानांतरण अथवा विलंब से होने वाली परीक्षा में उपस्थित होना स्वीकार नहीं करेंगे उनकी उम्मीदवारी तुरंत रद्द कर दी िाएगी।
- (12) सही व गलत उत्तरों के पैटर्न में समानता का पता लगाने के लिए आपके प्रत्युत्तरों का परीक्षा में सम्मिलित अन्य उम्मीदवारों के साथ विश्लेषण किया जायेगा। यदि निर्धारित प्रक्रिया के अनुसार यह अनुमान लगता/निष्कर्ष निकलता है कि प्रत्युत्तरों की नकल की गई है और प्राप्त अंक वास्तविक/वैध नहीं है तो आपकी उम्मीदवारी रदद की जा सकती है और/अथवा परिणाम रोका जा सकता है। नकल करते, सहायता लेते या देते या उम्मीदवार के लिए अन्चित ऐसा व्यवहार करते हुए पाए जाने वाले उम्मीदवार के मूल्यांकन पर विचार नहीं किया जाएगा। आगे ऐसे उम्मीदवार के खिलाफ बोर्ड उसके दवारा उपयुक्त समझी जाने वाली कार्रवाई कर सकता है।
- (13) किसी भी रूप में परीक्षा की विषयवस्तु अथवा इसमें दी गई कोई जानकारी पूर्णतः अथवा अंशतः किसी भी साधन वाचिक अथवा लिखित, इलेक्ट्रॉनिकली अथवा यांत्रिक रूप से, प्रकट करने, प्रकाशित करने, प्रतिकृति करने, संचारित करने, स्टोर करने अथवा संचारित तथा स्टोर करने में सहायता करने का दोषी पाए जाने अथवा परीक्षा कक्ष में दिए गए कागज-पत्र को ले जाने अथवा वे उम्मीदवार जिनके कब्जे में अनाधिकृत रूप से परीक्षा सामग्री पाई जाए, पर वाद चलाया जाएगा।
- (14) भा.रि.बैं. स्टाफ उम्मीदवारों के अतिरिक्त सभी उम्मीदवारों को यात्रा एवं अन्य खर्च स्वयं वहन करना होगा। भा.रि.बैं. स्टाफ उम्मीदवार इस संबंध में अपने-अपने कार्यालय से संपर्क करें। बोर्ड उम्मीदवारों के भोजन/निवास की व्यवस्था नहीं करेगा।

#### **5. याद रिनेके ललए मित्र्पूर्व बबदां ु:**

आपको अपने साथ निम्नलिखित लाने की सलाह दी जाती है:

- (1) प्रवेश पत्र जिस पर फोटो थचपका हुआ हो और मूि फोटो आईर्ी कार्ण तिा उसकी फोटोप्रनत। **तटार् उम्मीदर्ारों को भारतीय ररज़र्व बैंक का आईर्ी कार्व और इसकी र्ोटोप्रनत लानी िै।**
- (2) प्रत्येक पाली के लिए अलग-अलग प्रवेश पत्र।
- (3) प्रश्नपत्र-ll के उत्तर लिखने के लिए समान स्याही के बाल-पॉइंट पेन। प्रश्नपत्र-lll के लिए एक बाल पॉइंट पेन ।

## **सामाजिक दरूी संबंिी अनुदेश**

- 1. अभ्यर्थी को परीक्षा स्थल पर प्रवेश पत्र में उल्लिखित समय अवधि के अनुसार ही रिपोर्ट करना है। देरी से आने वाले अभ्यर्थियों को परीक्षा के लिए अनुमत नहीं किया जाएगा। अभ्यर्थी को प्रवेशपत्र में दिए गए रिपोर्टिंग समय से 15 मिनट पूर्व रिपोर्ट करना होगा।
- 2. अभ्यर्थी के अन्क्रमांक व उनके बैठने की लैब संख्या परीक्षा स्थल के बाहर नहीं दर्शाई जाएगी किंत् इसके बारे में प्रत्येक अभ्यर्थी को परीक्षा केंद्र पर प्रवेश के समय बता दिया जाएगा।
- 3. परीक्षा स्थल पर अभ्यर्थियों को अनूमत सामग्री

**अभ्यधथणयों को परीक्षा स्थल पर के वल ननम्नललखित सामान लाने की अनुमनत होगी** 

- **क. मास्क**
- **ि. अपना हैंड सैननटाइिर (50 लमली)**
- **ग. एक सामान्य पेन और इंक स्टैम्प पैड (नीला/काला)**
- घ. परीक्षा संबंधी दस्तावेज (प्रवेश पत्र तथा उसके साथ आईडी कार्ड की फोटोप्रति संलग्न हो, सत्यापन के लिए मूल आईडी कार्ड)
- ड़. प्रवेशपत्र के साथ फोटो पहचान पत्र की कापी स्टेपल करके लानी चाहिए। मूल पहचान पत्र (वही जिसकी कापी प्रवेशपत्र के साथ स्टेपल की है) सत्यापन के लिए लाना है। प्रवेश पत्र और पहचान पत्र पर छपा नाम पूर्णत: मेल खाना चाहिए।

च. स्क्राइब वाले अभ्यर्थियों के मामले में - विधिवत रूप से भरा हुआ एवं हस्ताक्षर किया हुआ स्क्राइब फार्म / वचनपत्र **परीक्षा तर्ल के भीतर कोई अनय सामग्री लाने की अनुमनत निीां िै।**

- 4. अभ्यर्थी को अपने किसी भी निजी सामान/सामग्री को किसी के साथ साझा नहीं करना चाहिए।
- 5. अभ्यर्थी को एक दूसरे से स्**रक्षित सामाजिक दूरी बनाकर रखनी चाहिए**।
- 6. अभ्यर्थी को परीक्षा केंद्र पर दिए गए निर्देशों के अनुसार पंक्ति में खड़े होना चाहिए।
- 7. यदि अभ्यर्थी स्क्राइब की स्विधा का लाभ उठा रहा है तो स्क्राइब को भी अपना मास्क लाना होगा।
- 8. अभ्यथी पंजीकरण में :
- क. अभ्यर्थी का पंजीकरण फोटो और बायोमैट्रिक लेकर किया जाएगा। ली गई फोटो आवेदन (प्रवेश पत्र में यथा मुद्रित) में आपके द्वारा अपलोड की गई फोटो से मिलायी जाएगी। आपकी शक्ल/रूप-रंग आपके द्वारा अपलोड की गई फोटो से अलग नहीं होनी/होना चाहिए।
- ख. फोटोग्राफ अभ्यर्थी के खड़े होने की मुद्रा में लिया जाएगा।
- ग. अभ्यर्थी को सीट क्रमांक दिया जाएगा।
- 9. रफ शीट, प्रवेश पत्र और आईडी प्रूफ प्रबंधन :
	- क. यदि आवश्यक हो तो, प्रत्येक अभ्यर्थी की डेस्क पर रखी रफ शीट का प्रयोग अभ्यर्थी द्वारा किया जाए।
	- ख. वे उम्मीदवार जो स्क्राइब की सेवाओं का लाभ उठाते हैं, उन्हें प्रवेश पत्र और आईडी प्रूफ कॉपी के साथ स्क्राइब फॉर्म / वचनपत्र जमा करना होगा।
	- ग. उम्मीदवार को परीक्षा केंद्र छोड़ने से पहले रफ शीट, उत्तरपत्र/पुस्तिका, प्रवेश पत्र और पहचान पत्र की फोटोप्रति अभिजागर को सौंपिी होगी।

# **श ु भकामनाए।ं**